## Задача: Экскурсии в музее

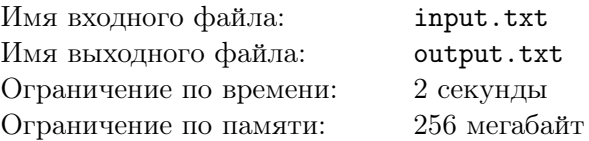

Экскурсионному отделу музея нужно составить расписание экскурсий. Иногда встречается такая ситуация, когда в отдел обращается несколько групп, желающих слушать экскурсию по музею в одно и то же время, но, возможно, на разных языках. Технически, в большом музее это всегда возможно, лишь бы нашлись экскурсоводы, владеющие нужными языками. В отделе работают экскурсоводы, каждый из которых владеет определённым набором языков. Для каждого экскурсовода известно, на каких языках он может вести экскурсию. Для каждой группы посетителей известно, на каких языках она готова слушать экскурсию (чаще всего это один язык — родной для посетителей, но в условиях данной задачи это не важно). У каждой группы может быть только один экскурсовод, и у каждого экскурсовода может быть только одна группа. Требуется определить, какой экскурсовод какую группу возьмёт, чтобы ни одна группа не осталась без экскурсии. Если это сделать невозможно, то обеспечить максимальное число задействованных экскурсоводов.

## Формат входного файла

В первой строке входного файла задано два числа *n* и *m* — количество экскурсоводов и количество групп посетителей соответственно (1 *≤ n, m ≤* 100). В следующих *n* строках дано описание экскурсоводов. Оно состоит из числа *k<sup>i</sup>* — количество языков, которые знает экскурсовод (1 *≤ k<sup>i</sup> ≤* 255). За ним следует *k<sup>i</sup>* чисел — индентификаторы языков, которые знает экскурсовод. Каждый идентификатор — целое число от 1 до 255. В следующих *m* строках аналогичным образом задаётся описание групп посетителей.

## Формат выходного файла

В первой строке выходного файла выведите число *k* — максимальное количество задействованных экскурсоводов. В следующих *k* строках выведите по два целых числа — номер экскурсовода и номер группы, у которой данный экскурсовод проводит экскурсию. Эксурсоводы и группы нумеруются с единицы. Если оптимальных решений несколько, то выведите любое.

## Пример

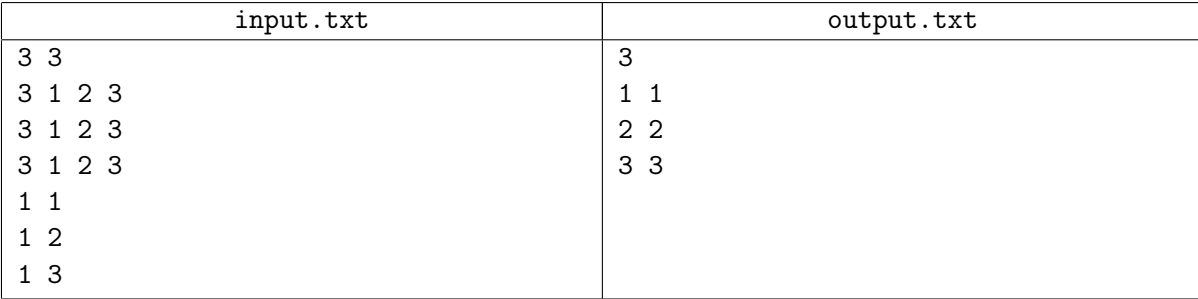